# PLC-Blaster

### A Worm living in Your PLC

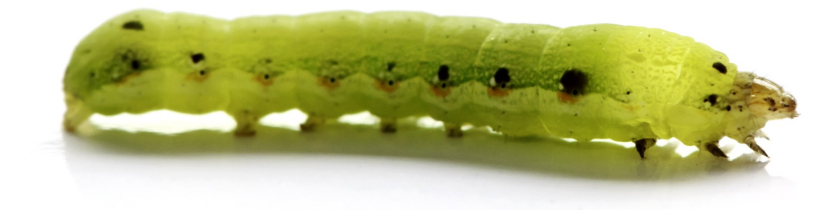

Maik Brüggemann Hendrik Schwartke Ralf Spenneberg

Ralf Spenneberg **Law** Linux Schulungen direkt vom Autor

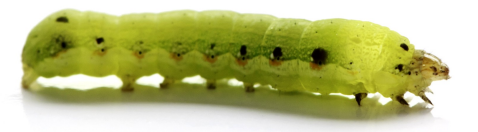

### **Example 20 OpenSource Security**

- Linux Security
- **Pentesting Embedded Systems**
- **Pentesting RFID Systems**
- Pentesting Industrial Control Systems

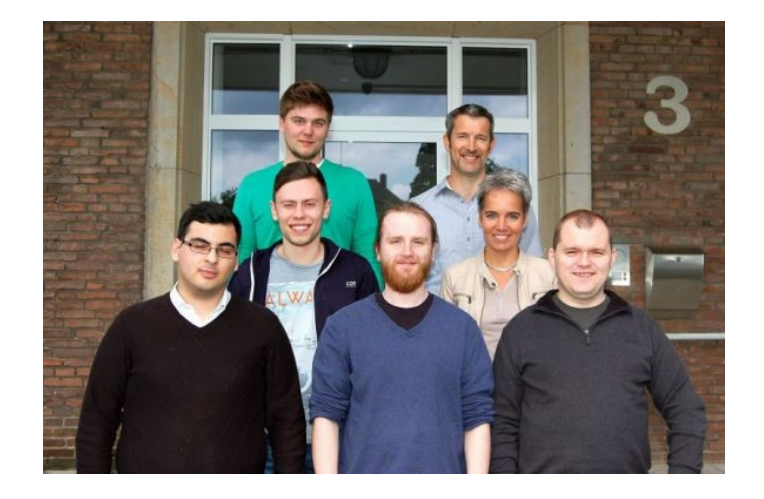

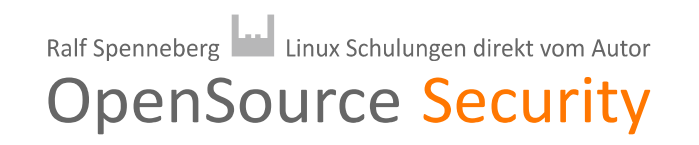

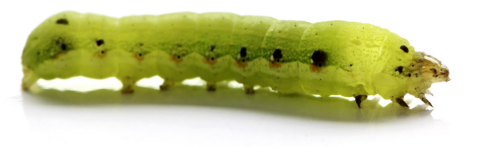

S7-1211

- Built for small applications
- 50kb RAM
- 1MB persistent memory
- Built-in Ethernet
- **V3.0 & TIAV11**

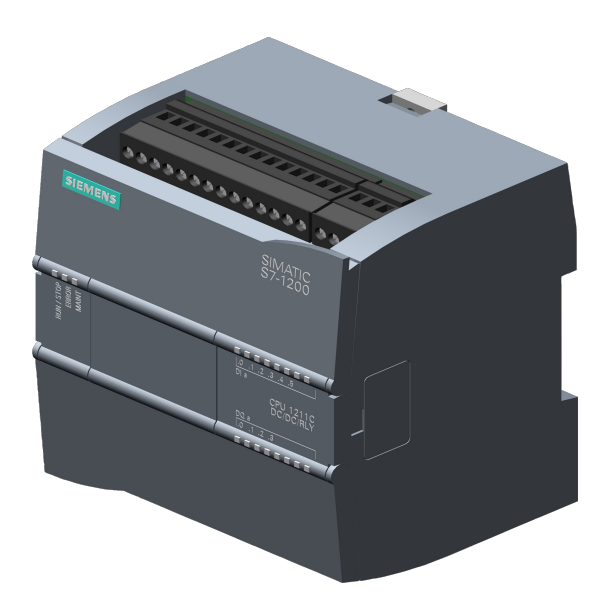

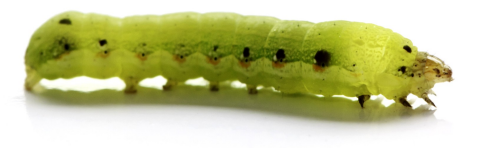

### How PLCs Work

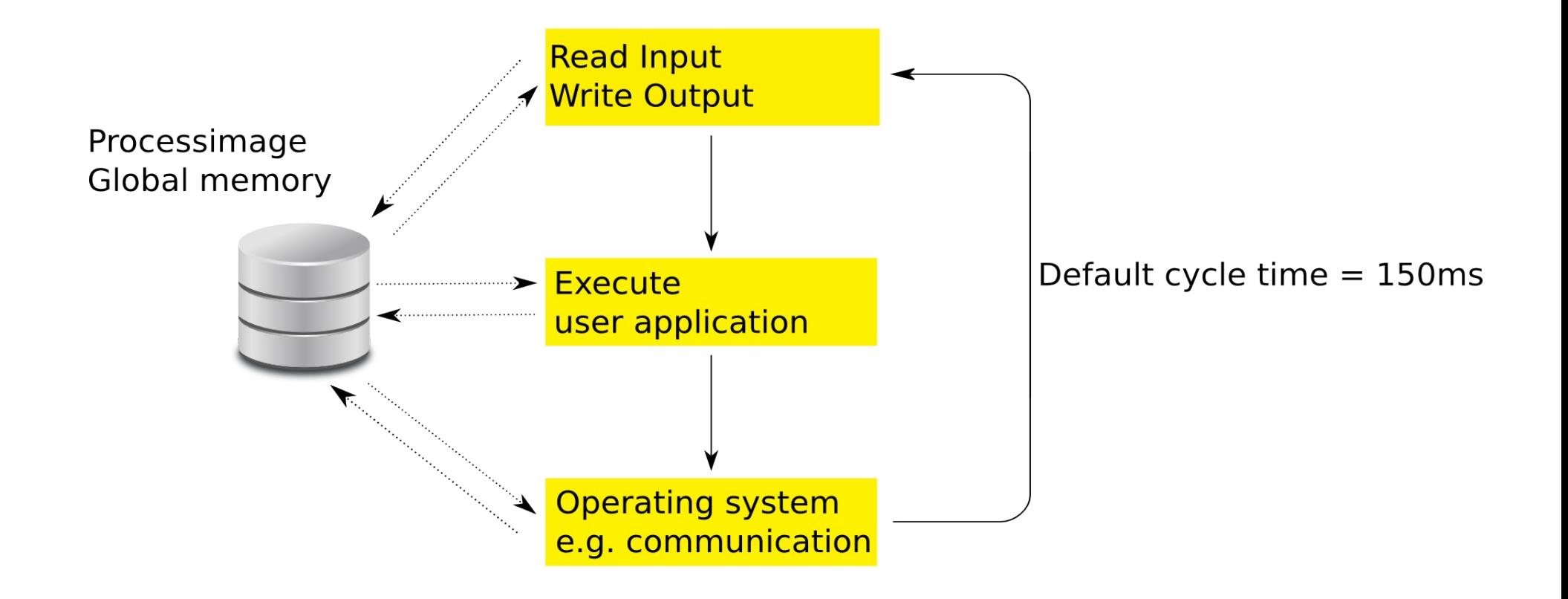

# **Program Organization Blocks**

- OB (OrganizationBlock): Entry point
- FB (FunctionBlock): Class with one method
- SFB (SystemFunctionBlock) Library
- FC (Function): Function
- SFC(SystemFunction) Library
- DB (DataBlock): Global memory

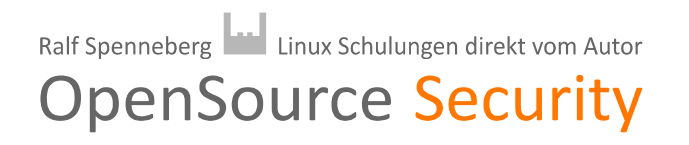

# **Programming Languages**

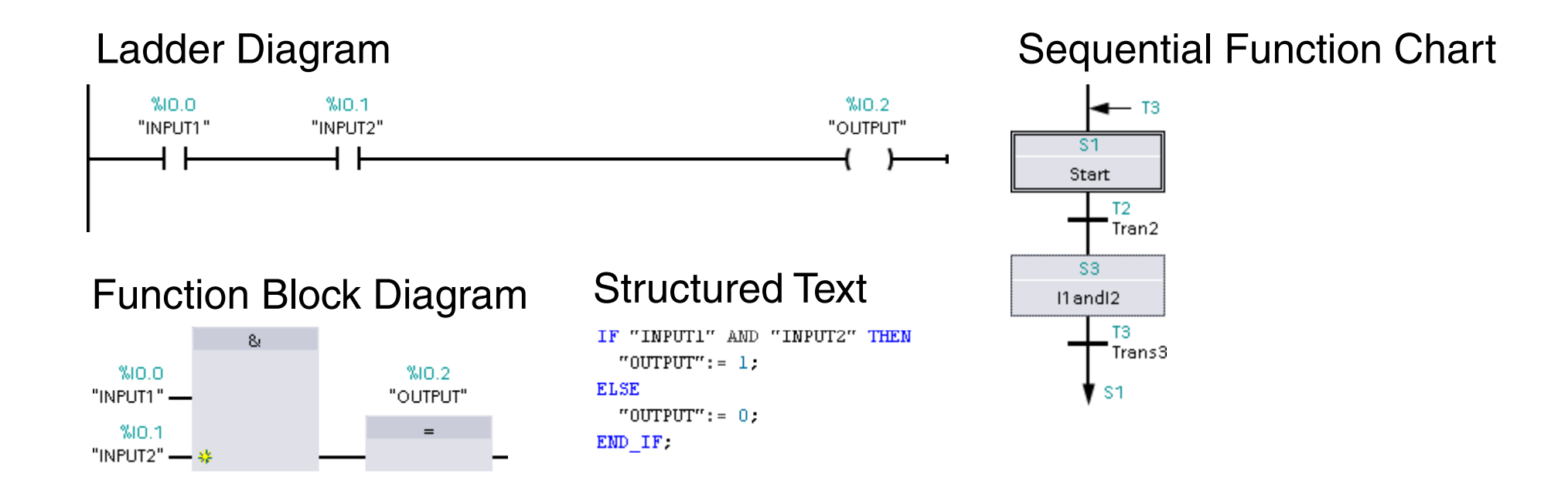

#### **Instruction**

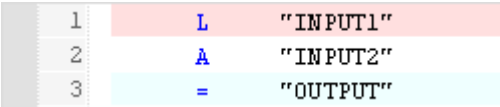

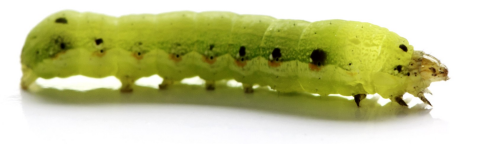

### Worm

- Target discovery?
- Carrier
- Activation
- Payloads

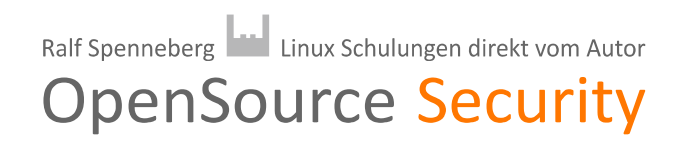

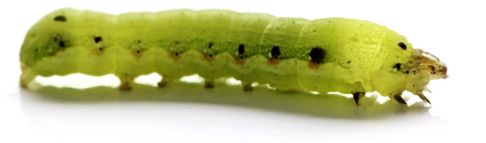

### Target Discovery

- TCP port 102 is open on all S7-PLCs
- Implement a portscanner
	- TCON: Open a new TCP connection
	- TDISCON: Close a TCP connection

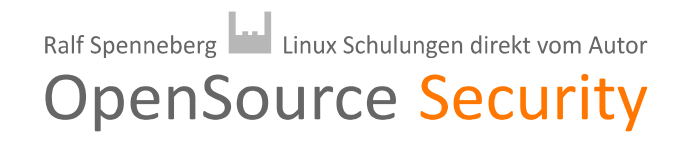

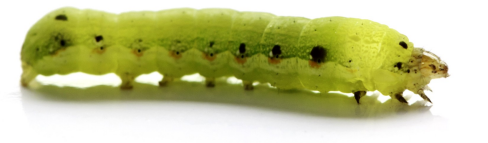

### Target Discovery

```
IF "data".con_state = 10 THEN
    "TCON_DB"(REQ:="data".action,
                           ID:=1,
                          DONE=>"data".con_done,
                           BUSY=>"data".con_busy,
                           ERROR=>"data".con_error,
                           STATUS=>"data".con_status,
                           CONNECT:="data".con_param);
    IF "data".con_done = True THEN 
         "data".con_state := 20;
     "data".con timeout counter := 0;
    ELSE
     "data".con timeout counter := "data".con timeout counter + 1;
        IF "data".con_timeout_counter > 200 THEN
             "data".con_state := 0;
        END_IF;
    END_IF;
    GOTO CYCLE_END;
END_IF;
```
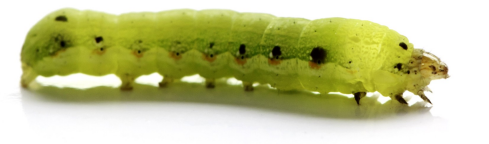

### Target Discovery

```
IF "data".con_state = 0 THEN
    "TDISCON_DB"(REQ:="data".action,
                                  ID:=1,
                                  DONE=>"data".con_done,
                                  BUSY=>"data".con_busy,
                                  ERROR=>"data".con_error,
                                  STATUS=>"data".con_status);
    IF "data".con_error = True OR
         "data".con_done = True
    THEN
     "data".con param.REM STADDR[4] := ("data".con param.REM STADDR[4] + 1) MOD 255;
     "data".con timeout counter := 0;
         "data".con_state := 10;
    END_IF;
    GOTO CYCLE_END;
END_IF;
```
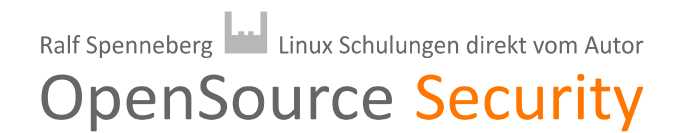

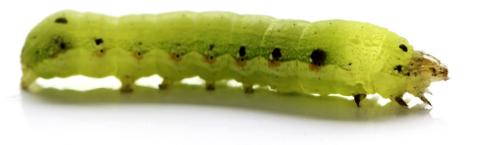

### Worm

- Target discovery
	- Portscanner (TCP 102); TCON, DISCON
	- Carrier?
	- Activation
	- Payloads

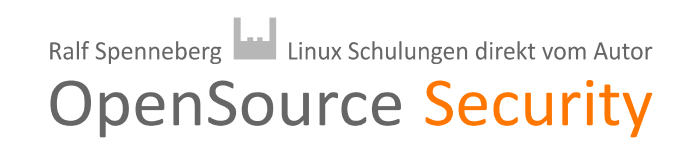

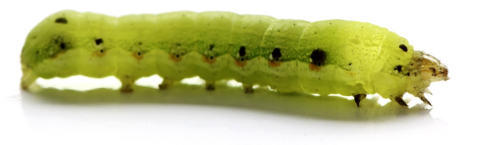

### Carrier

- Program transfer via TCP to the PLC
- Implement the transfer protocol
	- TSEND, TRCV

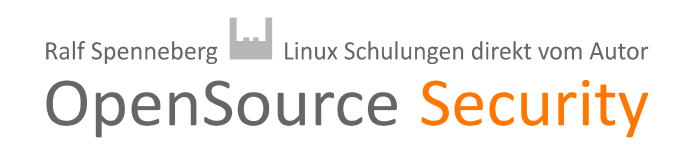

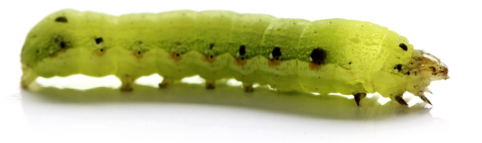

# Protocol Analysis

- S7CommPlus
	- Binary
	- Proprietary
	- Huge differences compared to S7-300/400
	- Modified in S7-1200v4 and S7-1500
	- Transfer of programs
	- Start/Stop CPU
	- Read/Write process variables
	- Now supported by Wireshark Plugin
		- https://sourceforge.net/projects/s7commwireshark/

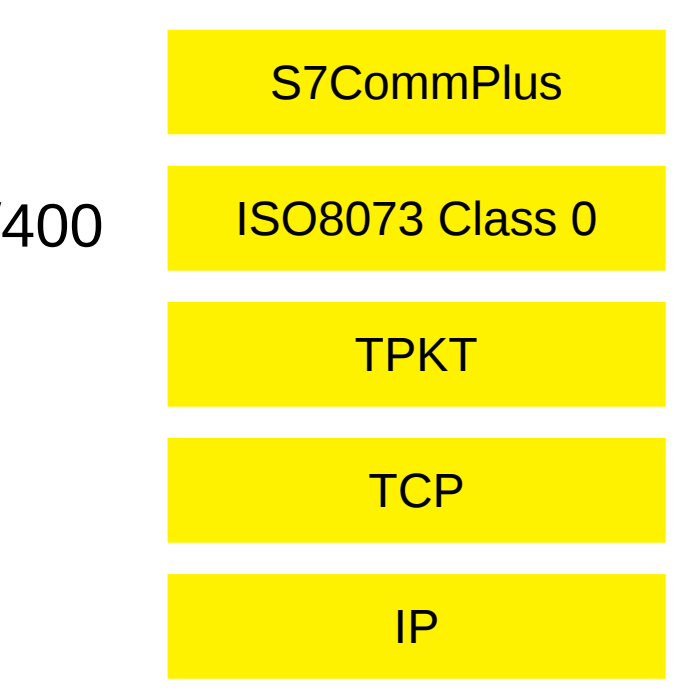

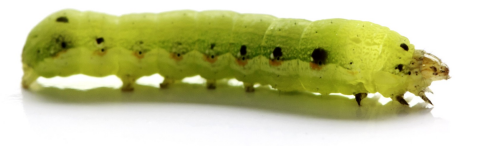

### **Protocol Analysis**

#### Message 1: Connection setup

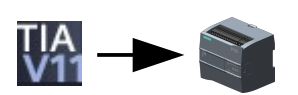

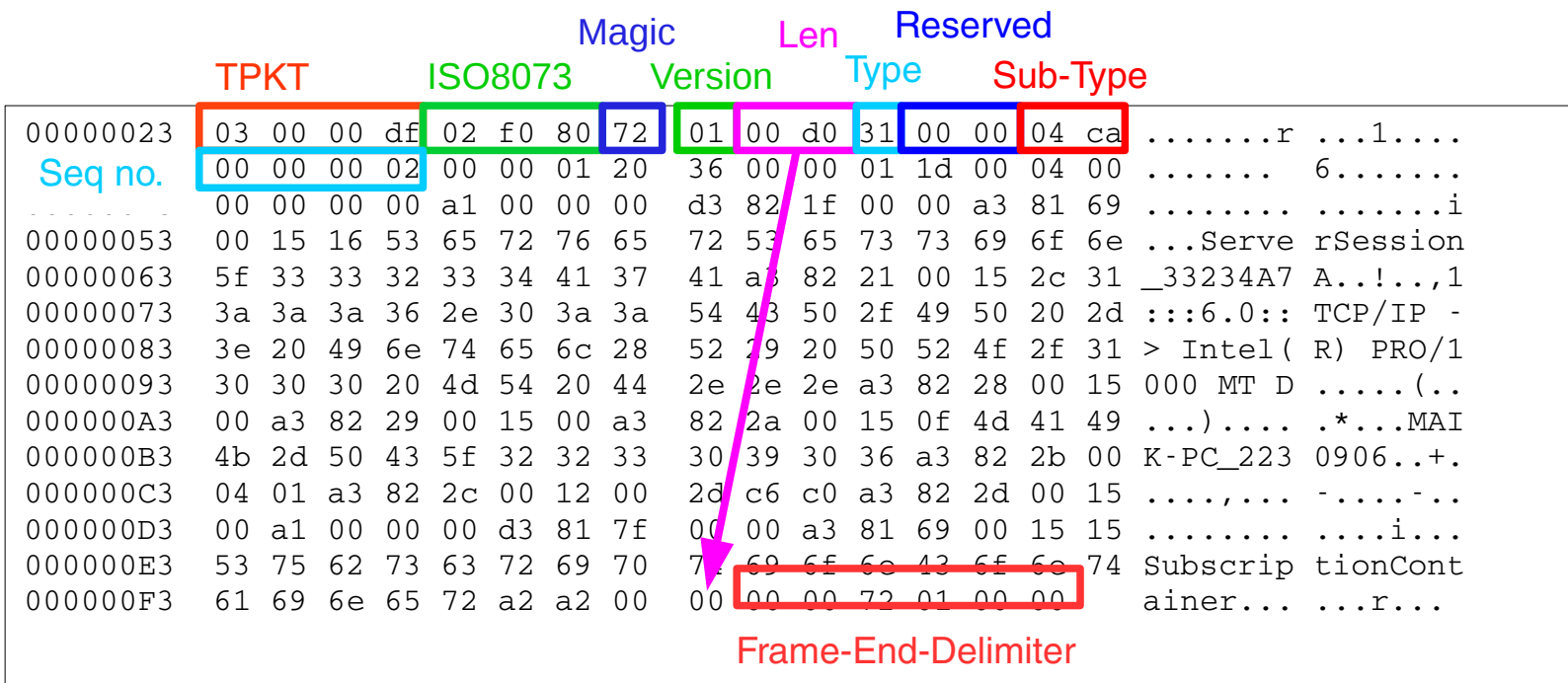

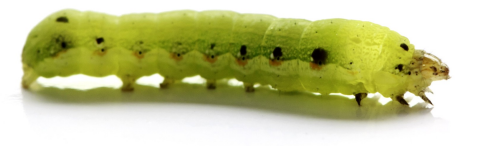

### **Protocol Analysis**

#### Message 1: Connection setup

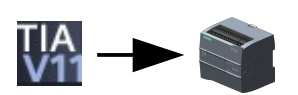

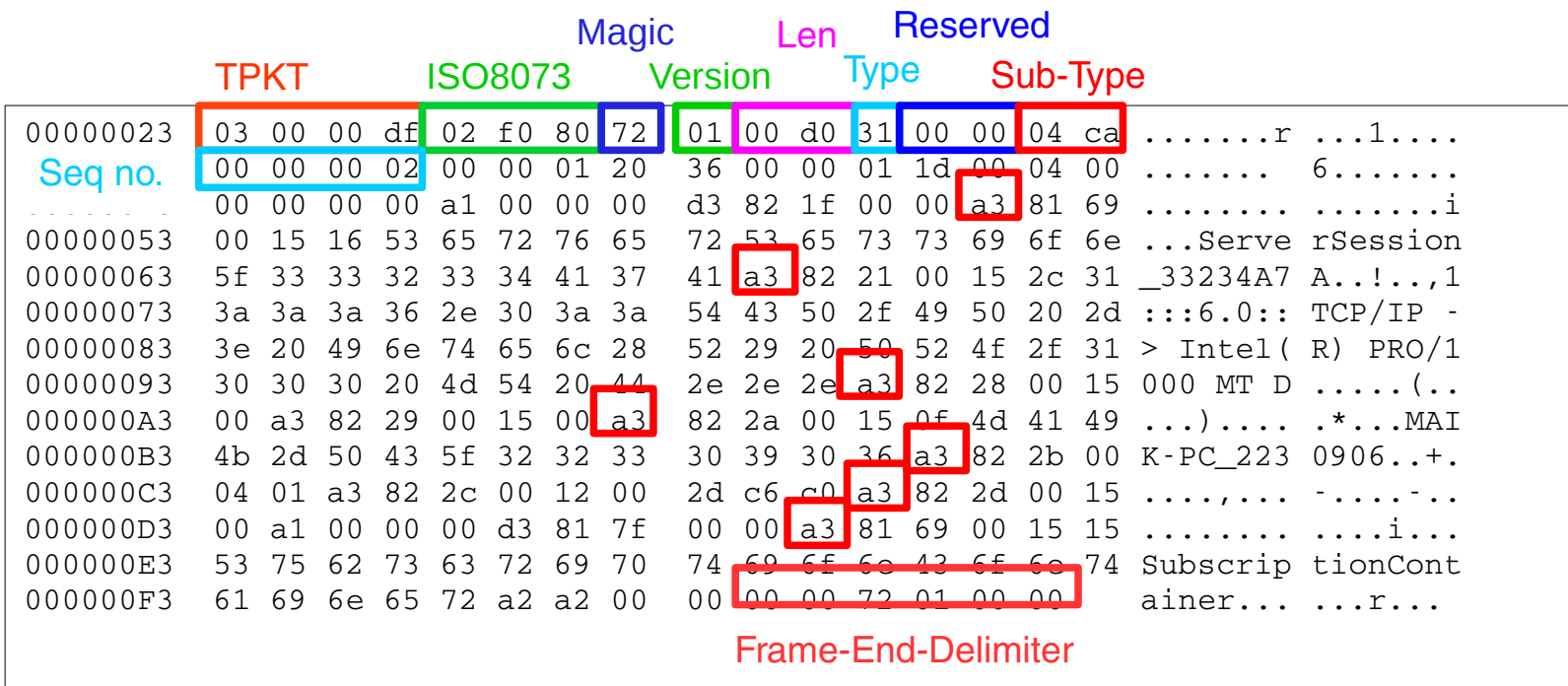

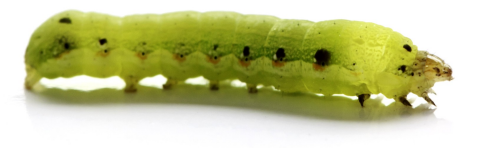

### **Attribute Blocks**

#### **Attribute-Block start**

00000053 00 15 16 53 65 72 76 65 72 53 65 73 73 69 6f 6e ...Serve rSession 00000063 5f 33 33 32 33 34 41 37 41 33234A7 A

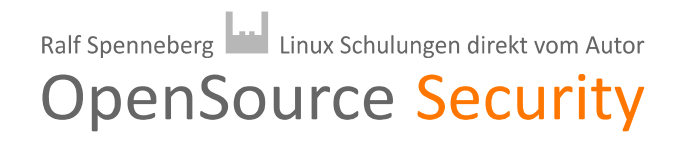

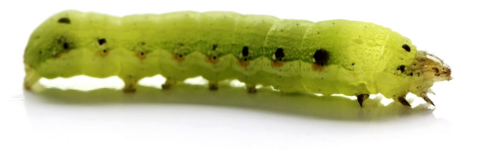

### **Attribute Blocks**

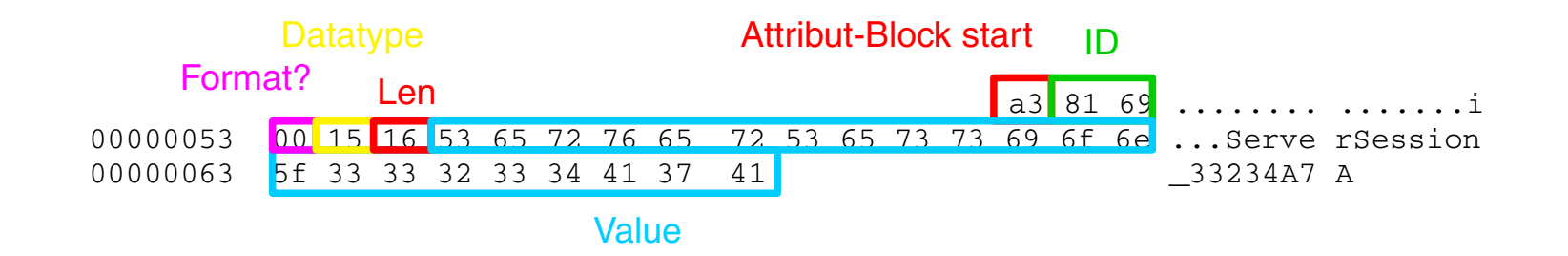

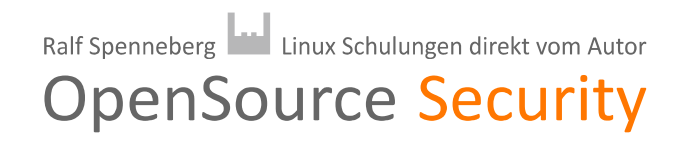

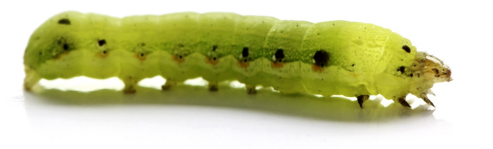

### Numbercoding

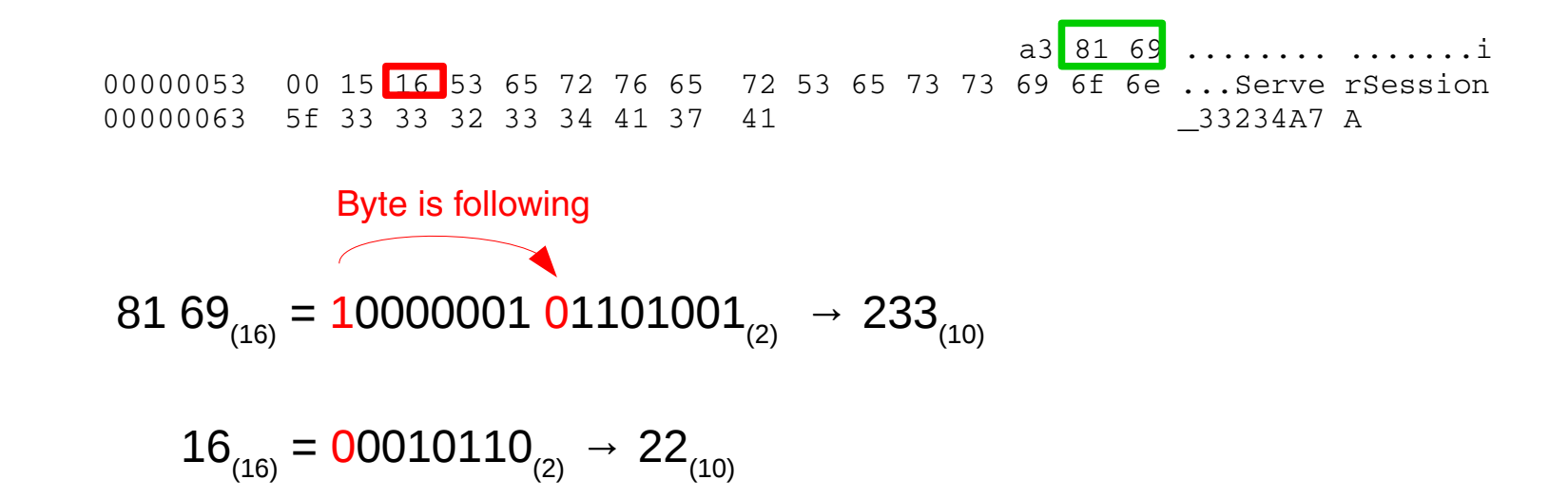

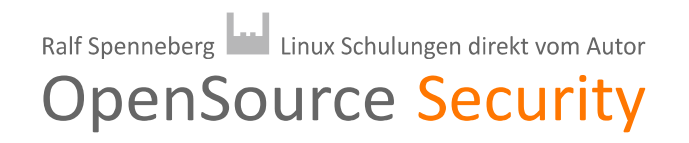

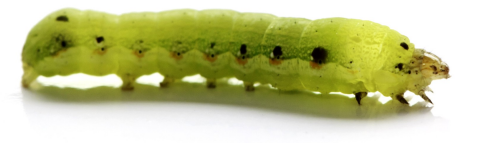

### **Anti-Replay**

#### Message 2: Connection setup

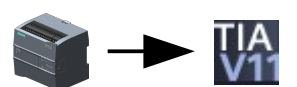

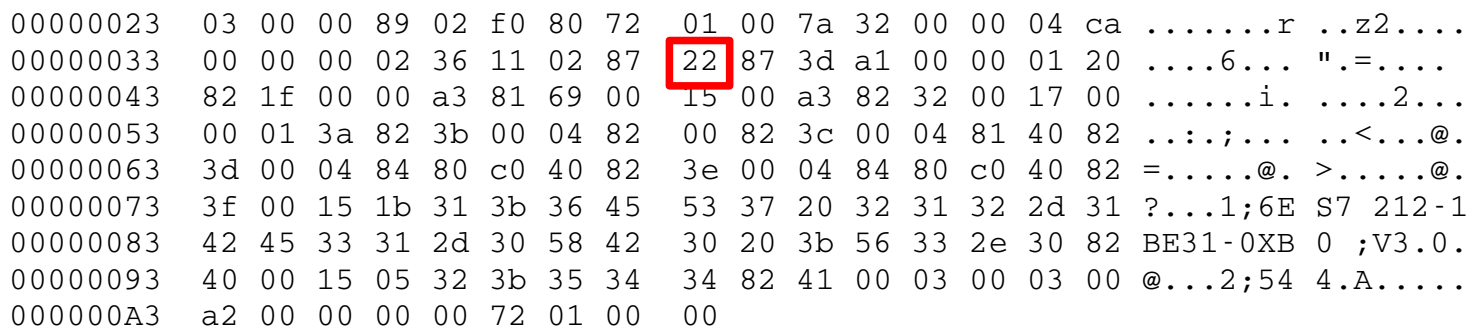

$$
22_{(16)} + 80_{(16)} = A2_{(16)}
$$

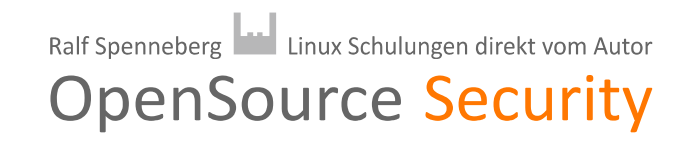

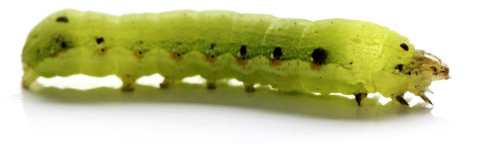

### **Anti-Replay**

#### Message 3: Connection setup

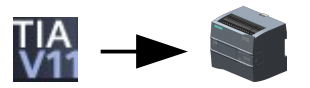

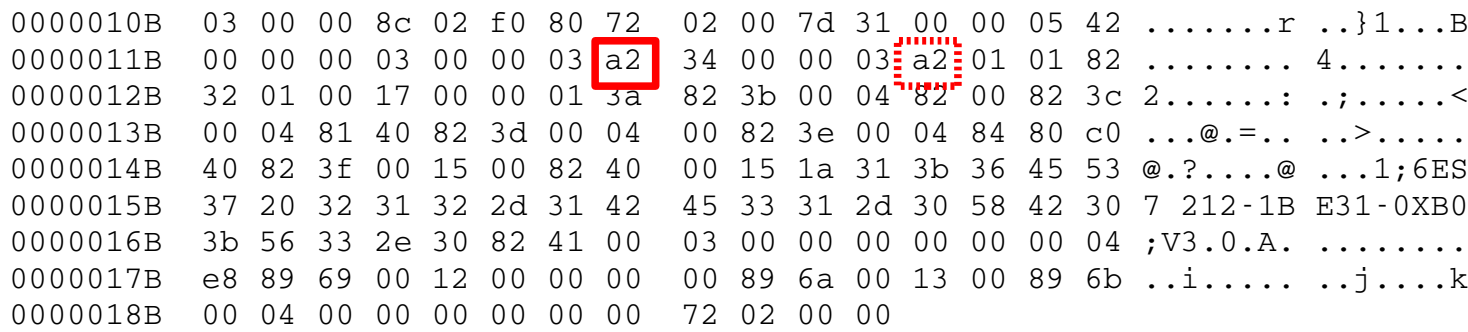

$$
22_{(16)} + 80_{(16)} = A2_{(16)}
$$

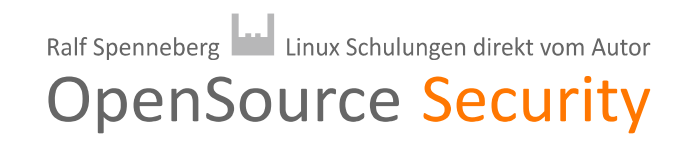

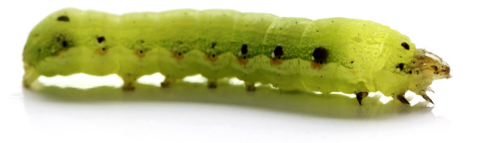

### Programtransfer

#### Message: Download block

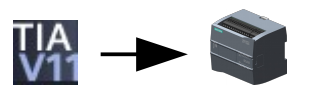

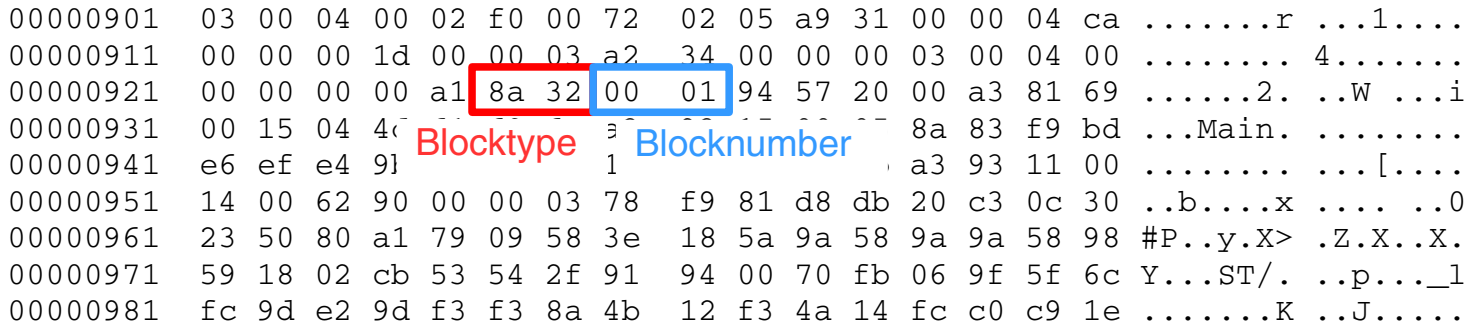

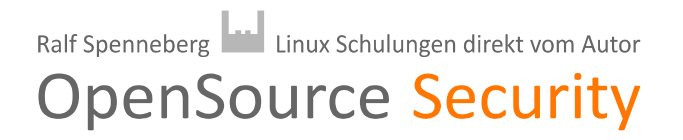

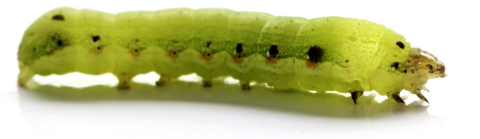

### Programtransfer

- Transfer Attributes:
	- Some are used by the PLC
	- Some are used by TIA in case of program retrieval
		- LastModified (0x9315)
		- LoadMemorySize (0x9316)
		- **IdentES** (0x9311)
		- WorkingMemorySize (0x9313)
		- Comment (0xa140)
		- InterfaceModified (0x936f)
		- InterfaceDescription (0x9370)
		- LineComments (0x9372)
		- BlockNumber (0x9359)
		- BlockLanguage (0x935b)
		- KnowhowProtected (0x935c)
		- Unlinked (0x935f)
		- Fprotection (0x9360)
		- RuntimeModified (0x9361)

BodyDescription (0x9365)<br>Binding (0x984f) **Binding** OptimizeInfo (0x9369) TOblockSetNumber (0x9c23) TypeInfo (0xa362)<br>Code (0x9414) 0x9414)<br>0x9415 ParameterModified (0x9415)<br>NetworkComments (0x9418) NetworkComments (0x9418)<br>NetworkTitles (0x9419 NetworkTitles (0x9419<br>CalleeList (0x941a CalleeList (0x941a<br>InterfaceSignature (0x941b) InterfaceSignature (0x941b)<br>DebugInfo (0x941d) DebugInfo (0x941d<br>LocalErrorHandling (0x941e) LocalErrorHandling (0x941e)<br>LongConstants (0x941f) LongConstants (0x941f)<br>intRefData (0x9417) intRefData

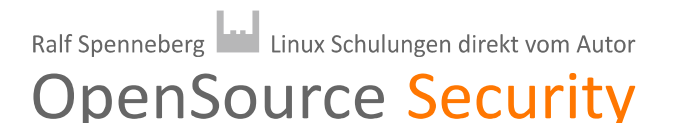

### **EXEUD with Attribute Blocks**

• Data redundancy creates attack surface

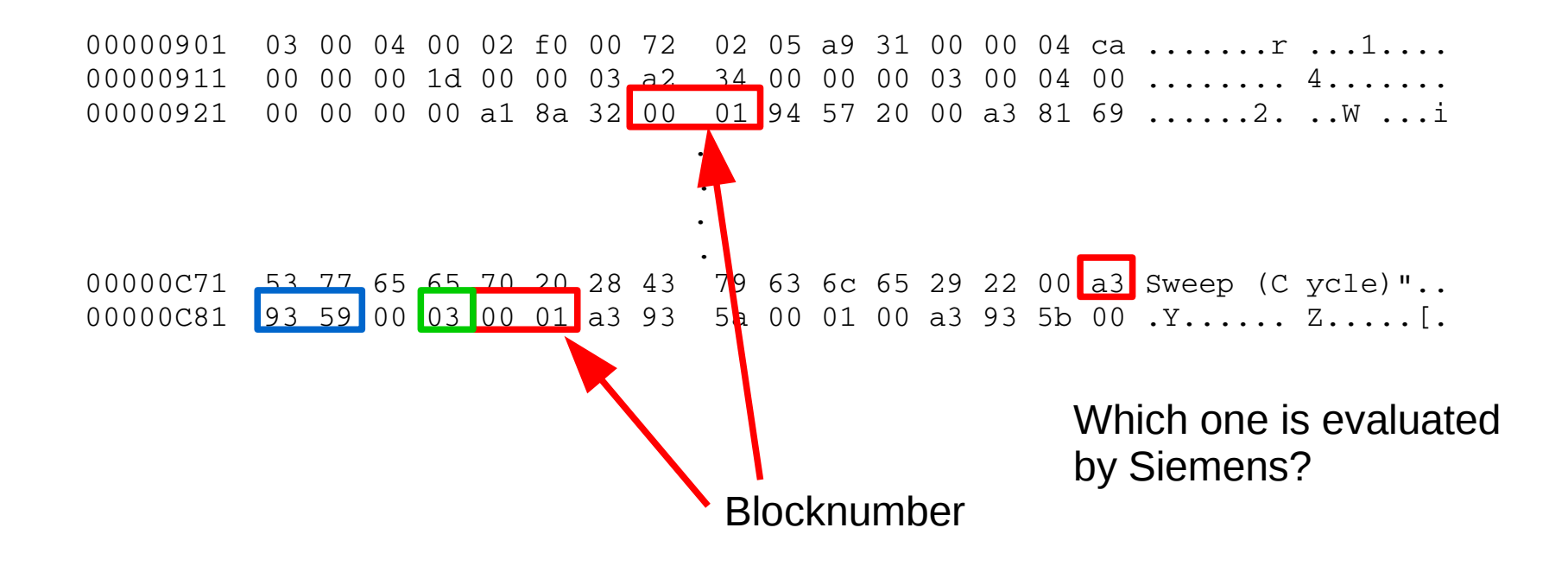

### **EUD with Attribute Blocks**

• Data redundancy creates attack surface

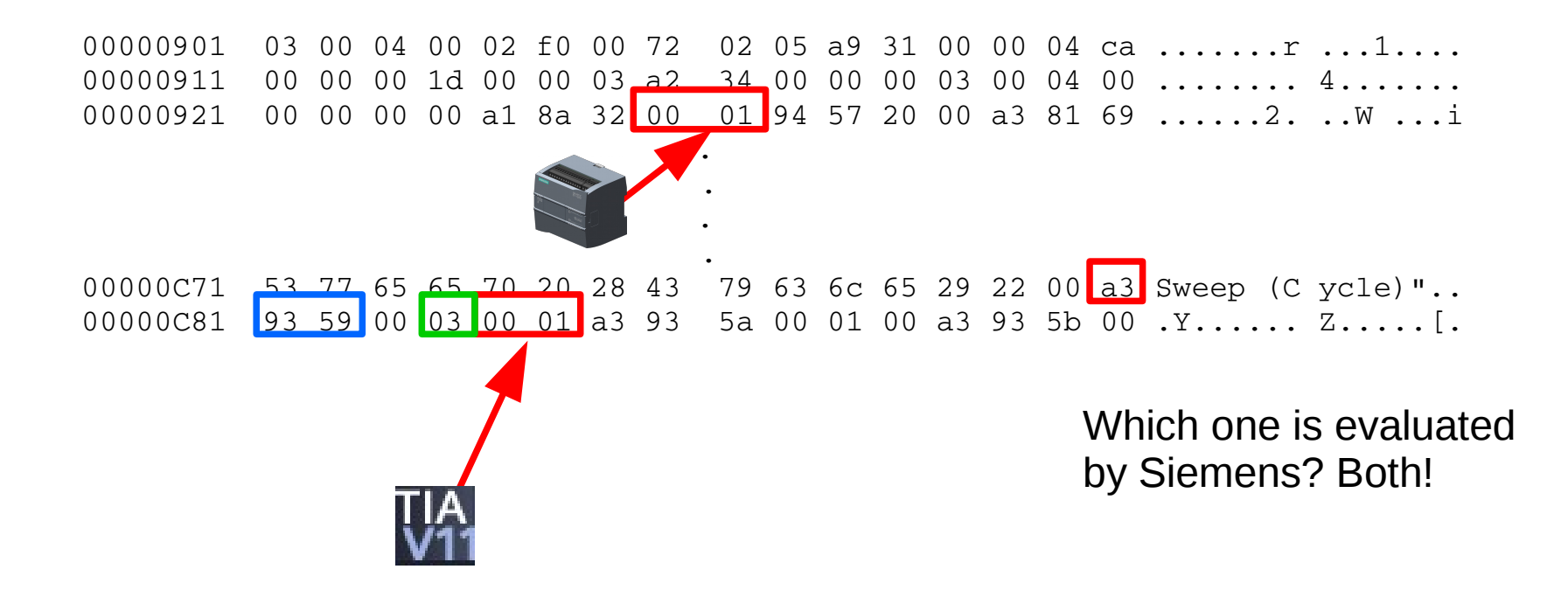

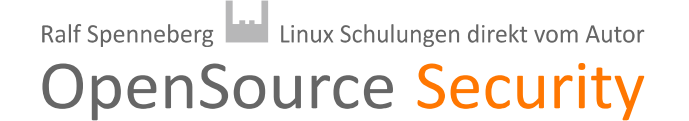

### $\blacksquare$  Fun with Attribute Blocks

- Allows you to download hidden blocks
- Choose an existing blocknumber
- TIA Portal recognizes only the original block
- Not working with data blocks

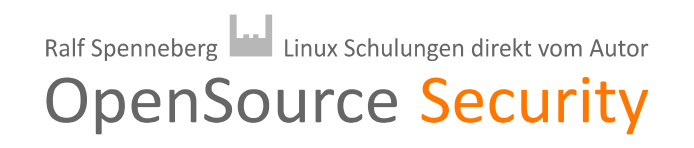

### **Fun with Attribute Blocks**

• The code is transferred in two variants

#### Source code in XML displayed by TIA

. .

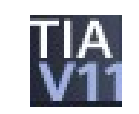

```
<BC><Fold UId="23">
\text{NL} UId="24"/>
\leqBCL TE=" * This is a comment."/>
\text{NL} UId="21"/>
<BCL TE=" \mid" />
<BCE/\langleFold>
</BC>\text{NL} UId="42"/>
<NL UId="38"/>
<Statement TE="IF" UId="59" SI="IF">
.
.
```
#### Byte code executed by the PLC

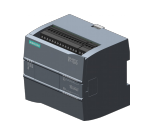

```
02 4c 00 00 e0 02 4c 04  
00 e0 02 4c 08 00 e0 02 
4c 0c 00 e0 02 4c 10 00  
e0 02 4c 14 00 f8 18 58 
02 f8 18 58 06 18 40 01  
f8 70 00 04 01 02 1a 40 
05 6f 00 2c 7c 00 01 6c  
01 68 00 68 01 14 40 01
```
Ralf Spenneberg | Linux Schulungen direkt vom Autor

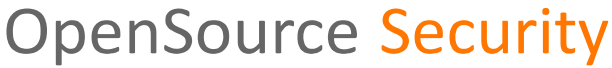

### **Fun with Attribute Blocks**

- Allows you to make your program source code look unsuspicious
- But actually malicious binary code is executed

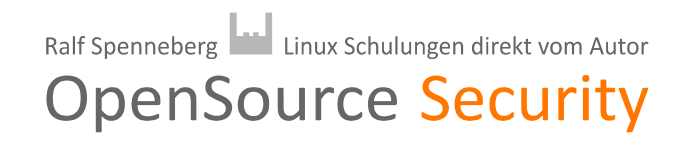

### **Fun with Attribute Blocks**

- Some attribute blocks can be left out
- You don't need to ship your worm's source code
- Reduce the amount of data

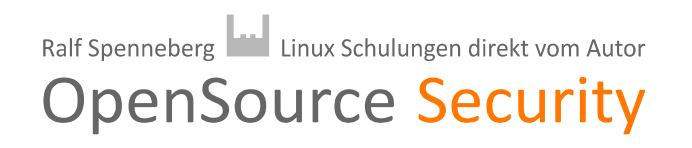

# **Examplementation**

- Implementing the worm using TIA:
	- Connection setup
	- Anti-replay-protection
	- Create empty data blocks for messages
- Transfer the worm to the PLC with TIA and capture pcaps

Ralf Spenneberg | Linux Schulungen direkt vom Autor

- Retrieve the messages from the pcaps
- Store the messages in the empty DBs
- Inject the worm with your own tool

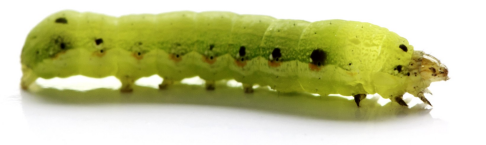

### Worm

- Target discovery
	- Portscanner (TCP 102); TCON, DISCON
- **<sup>⊗</sup>• Carrier** 
	- Implement the S7-Protocol; TSEND, TRCV
	- Activation ?
	- Payloads

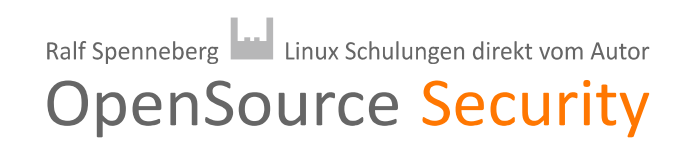

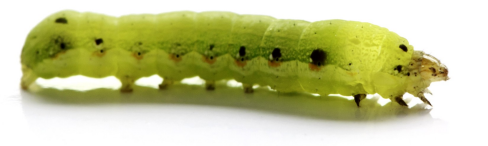

### Activation

- OB (OrganizationBlock): int main()
- Additional OBs are supported
- OBs are executed sequentially
- Original user program is untouched

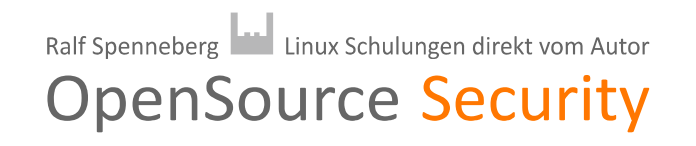

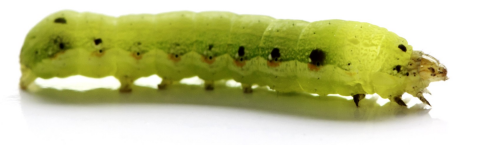

### Worm

- **<sup>■</sup>•** Target discovery
	- Portscanner (TCP 102); TCON, DISCON
- **<sup>■</sup>•** Carrier
	- Implement the S7-Protocol; TSEND, TRCV
- $\rightarrow$  Activation
	- Builtin
	- Payloads?

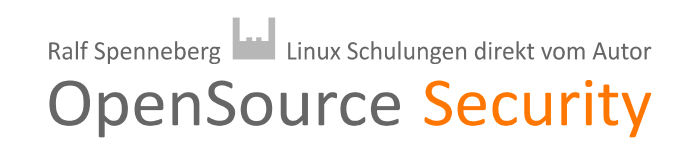

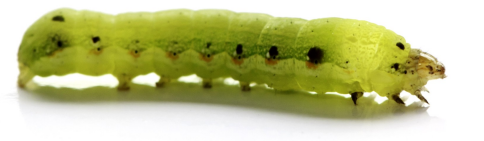

# Possible Payload

- DoS
- Arbitrary manipulation of outputs
- TCP-Functions
	- C&C-Server
	- Proxy

● ...

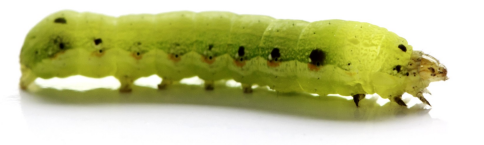

### Worm

- Target discovery
	- Portscanner (TCP 102); TCON, DISCON
- <sub><sup>√</sub>•</sup> Carrier</sub>
	- Implement the S7-Protocol; TSEND, TRCV
	- **Activation** 
		- Builtin
	- Payloads
		- Proxy, C&C Server, DoS

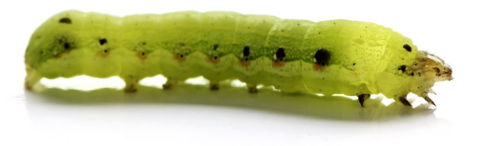

### Demo

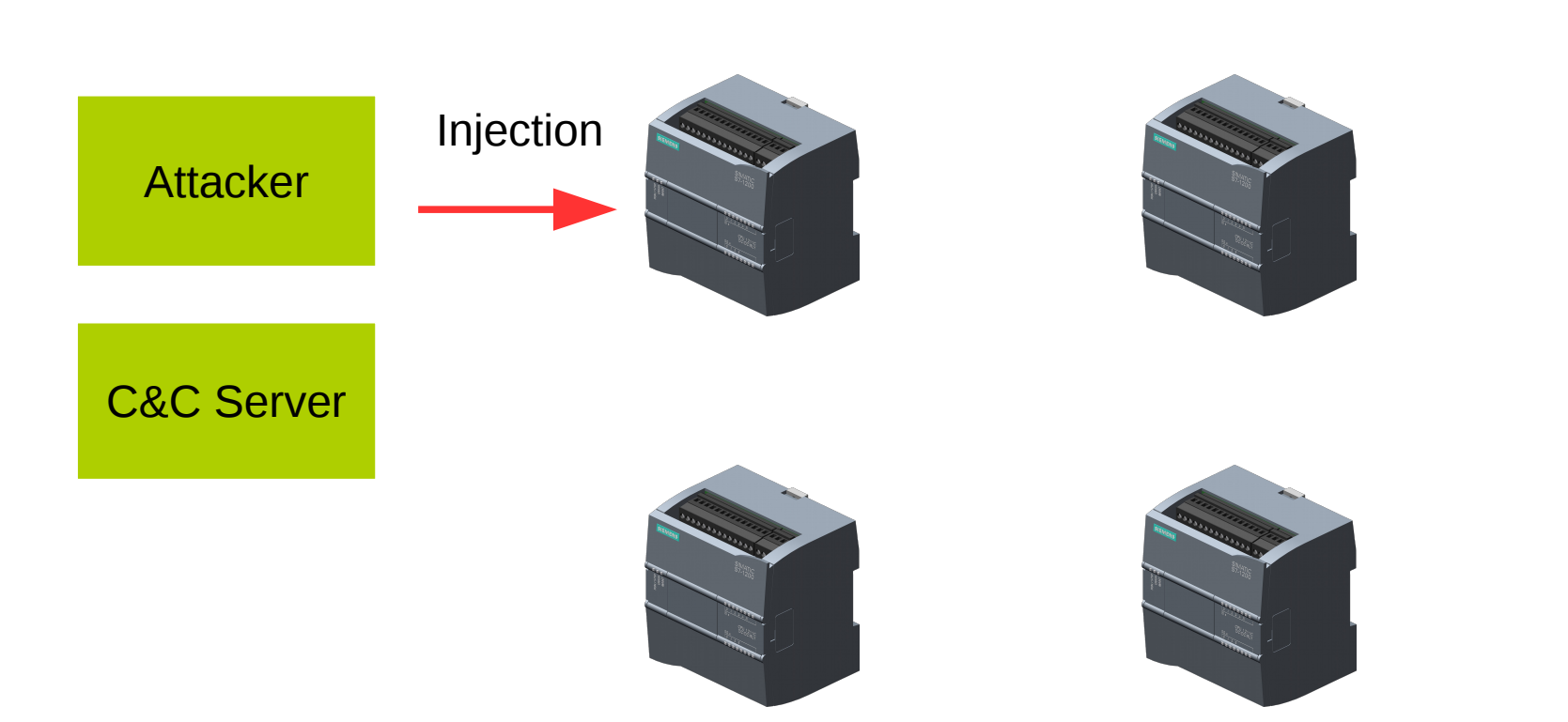

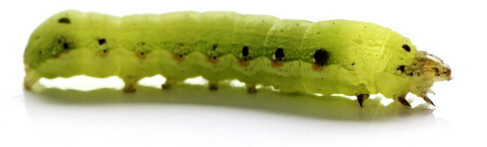

### Demo

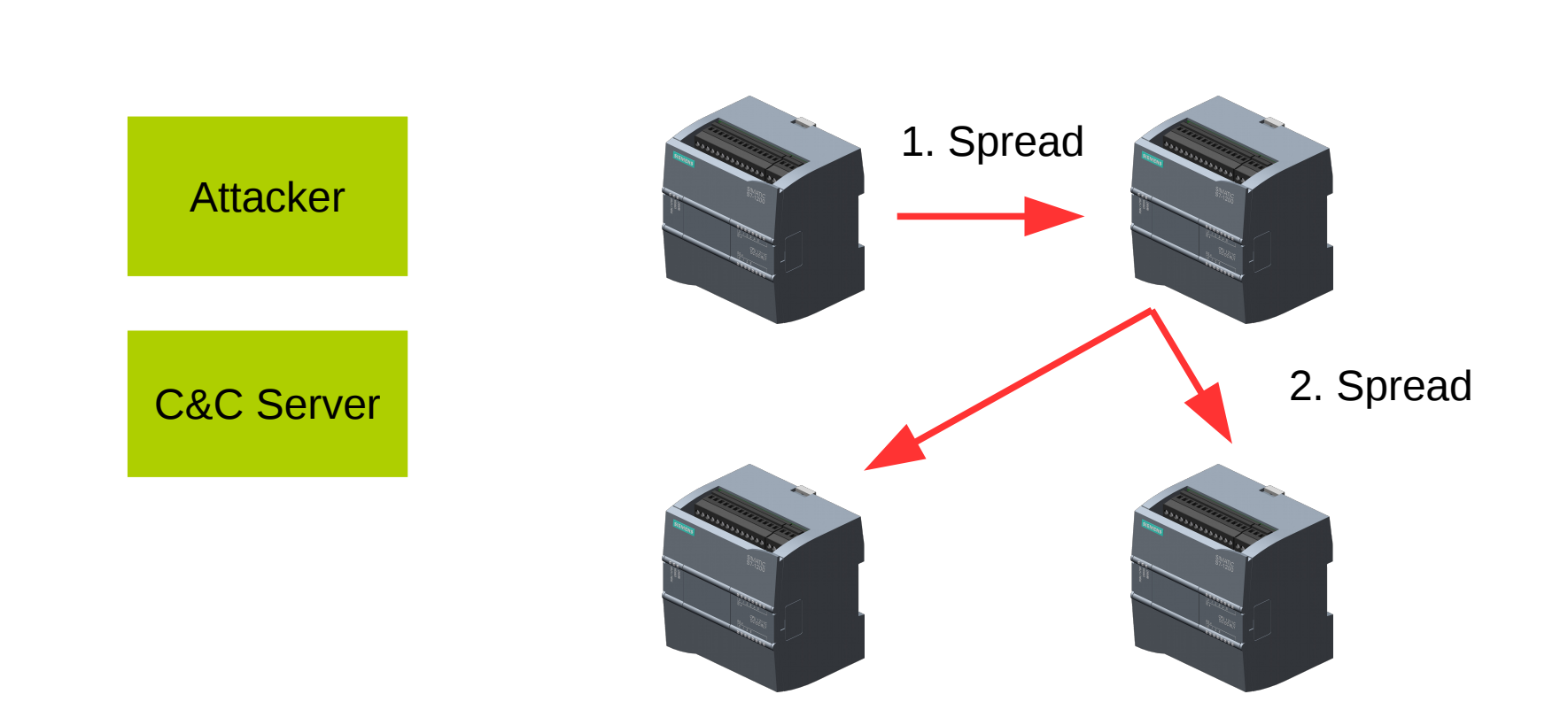

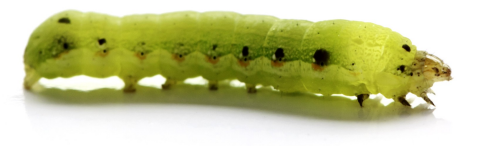

### Demo

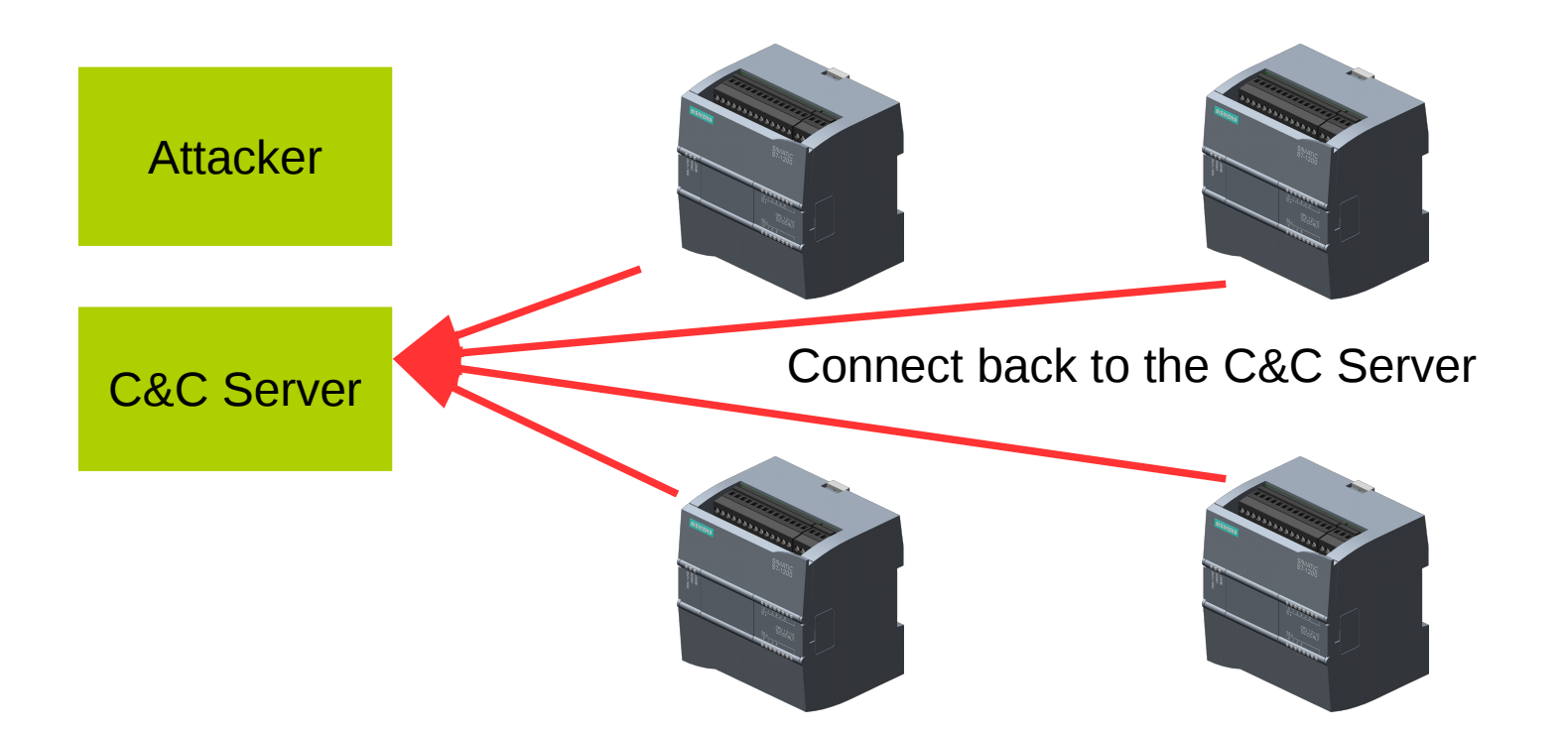

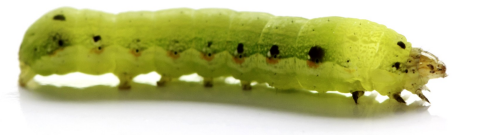

### Impact on the PLC

- Program execution is stopped
	- Approximately 10s
- Generates a log entry in the PLC

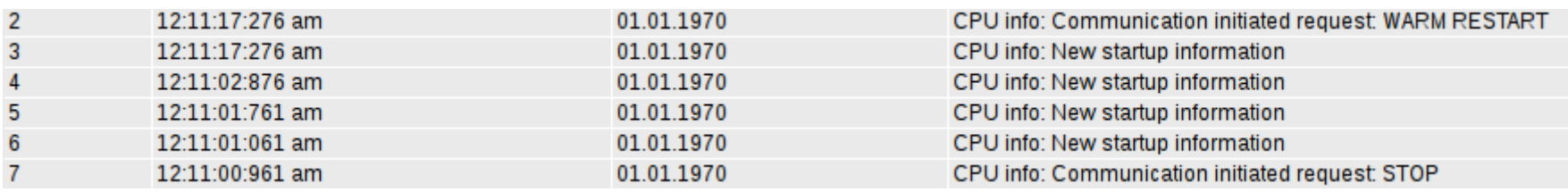

- Optional Improvement: patch existing OB1
	- PLC is not stopped but worm is more complex

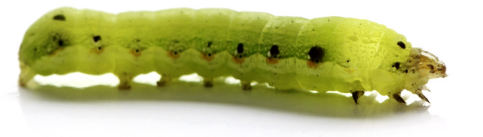

# Memory Footprint

- Memory usage
	- 38,5kb RAM
	- 216,6kb persistent memory

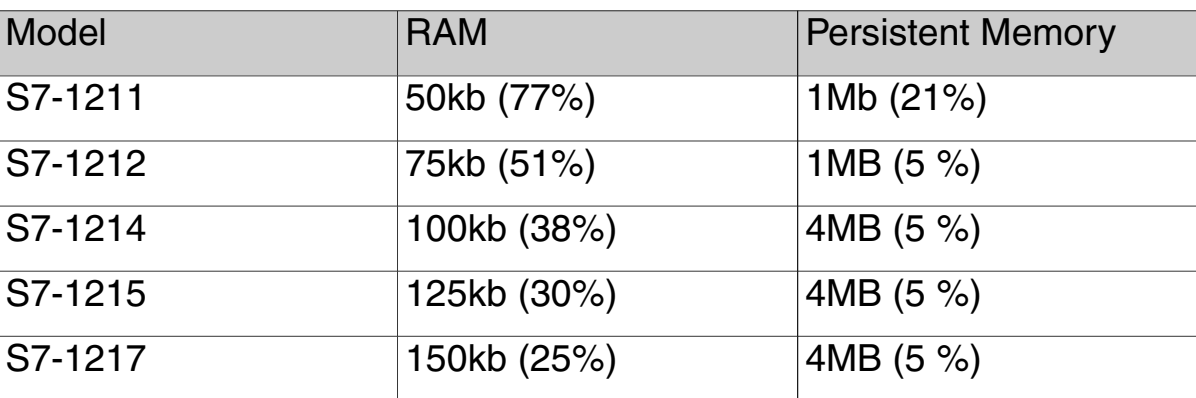

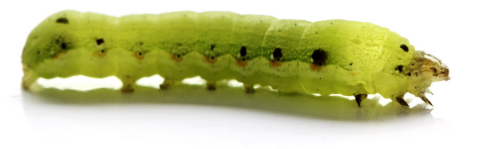

### Cycle Time

- Maximum default cycle time: 150ms
- Worm:  $max$  7ms  $(4,7\%)$

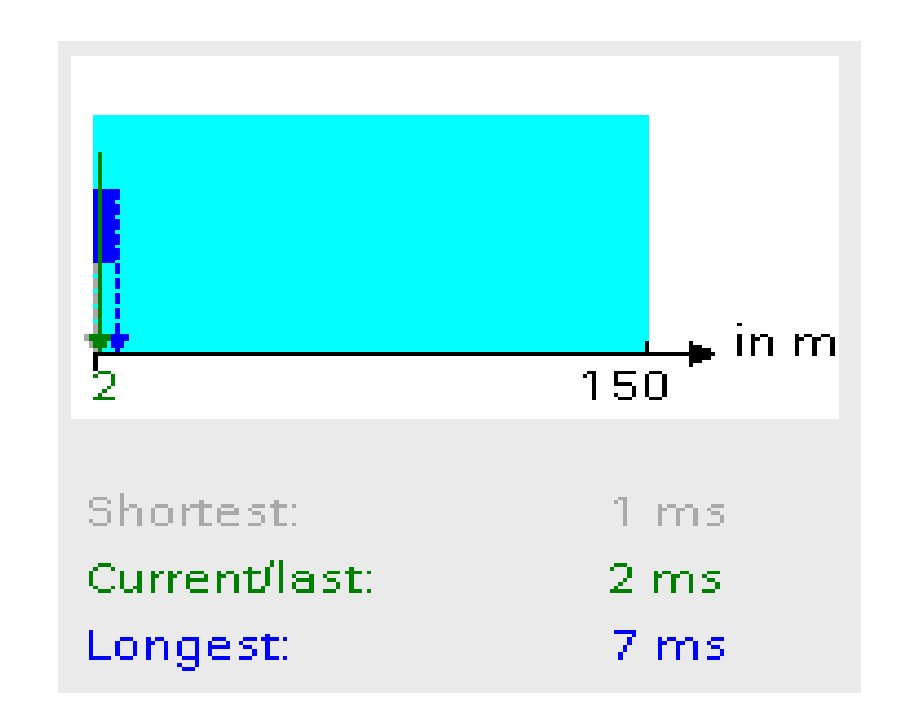

### Persistence & Identification

- Worm survives cold restart
- Removal of the worm:
	- Factory-resetting the PLC
	- Deletion of the worm OB
- The TIA-Portal may recognize the worm

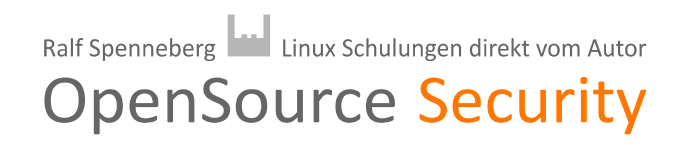

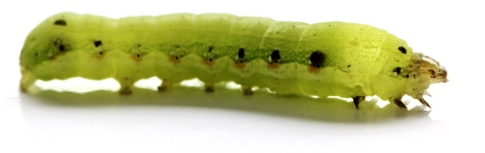

TIA

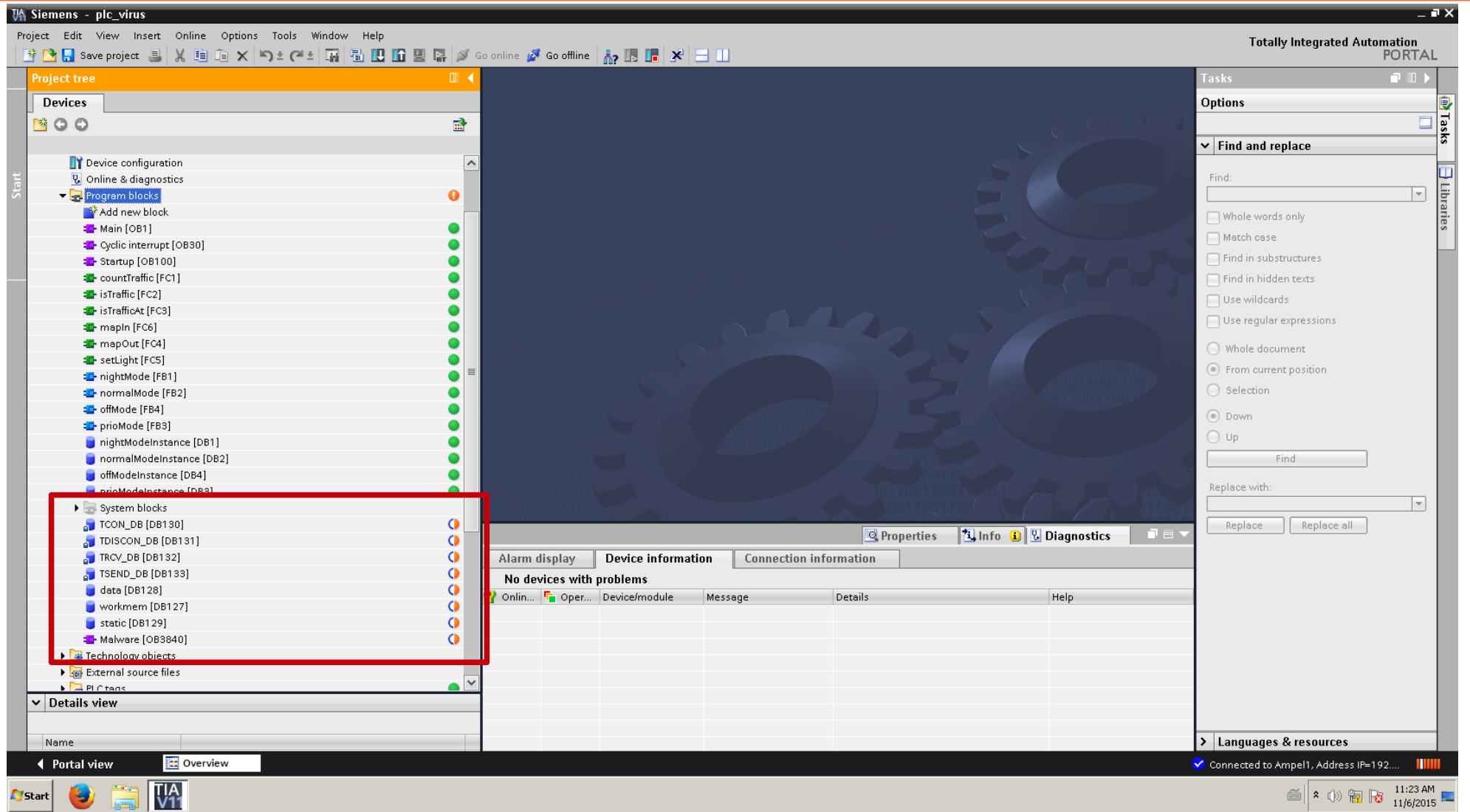

Ralf Spenneberg Linux Schulungen direkt vom Autor

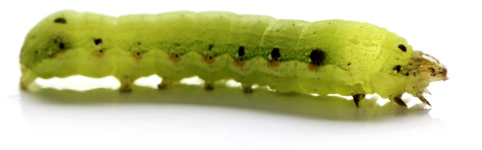

### **But TIA May Crash**

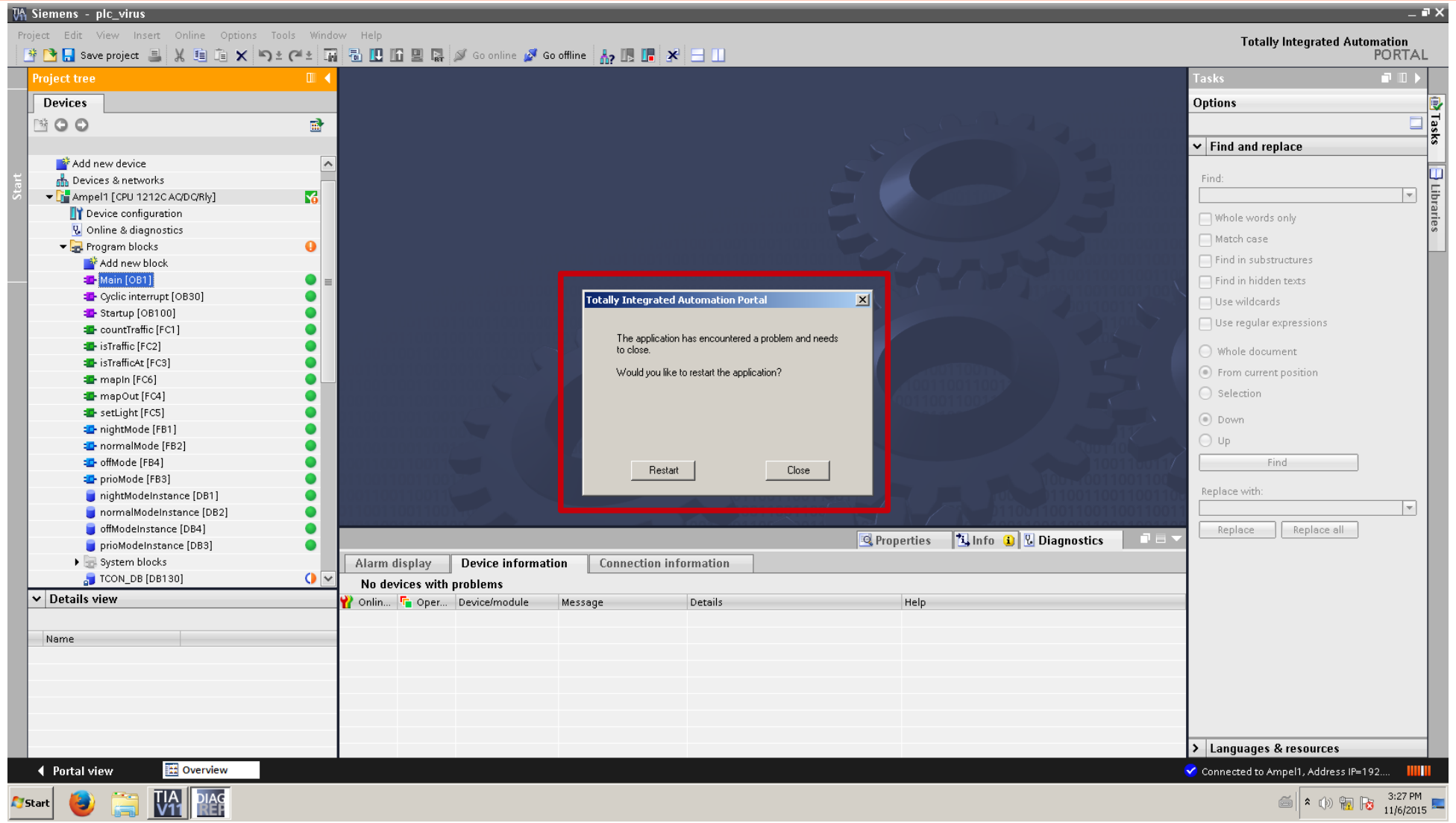

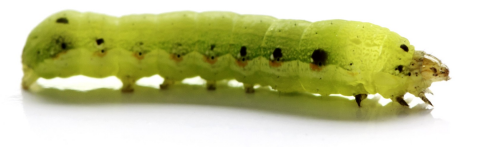

### Protection

- S7-1200 provides 3 protection mechanisms:
	- Knowhow Protection
	- Copy Protection
	- Access Protection

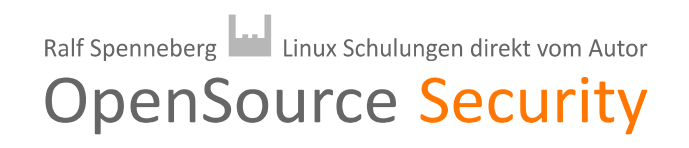

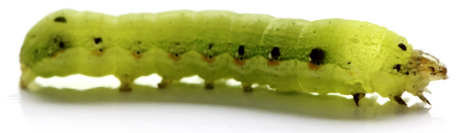

# **Knowhow Protection**

- Prevents unauthorized reading or modification of the code
- Password protection
- Source-Code is AES encrypted

Enable-Flag

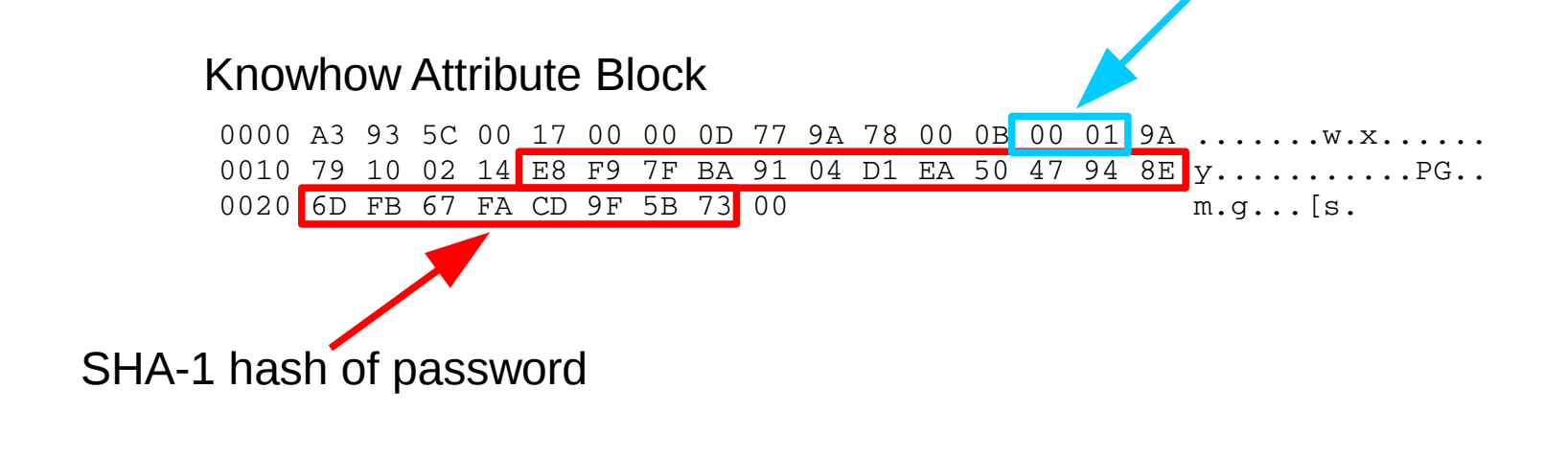

Ralf Spenneberg | Linux Schulungen direkt vom Autor

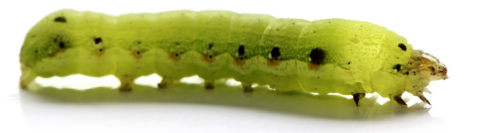

- How to disable the Knowhow Protection?
	- Set enable flag to: 0x00, 0x00
- Source Code is still AES encrypted
- How is the AES-Key generated?

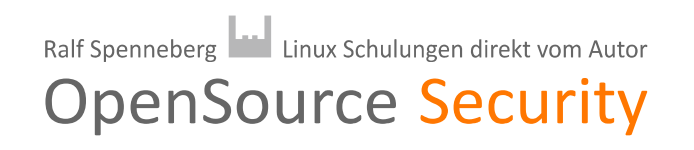

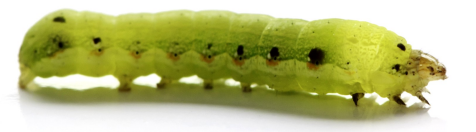

### **Knowhow Protection**

- Key derived from the hash:
	- $K =$  truncate128Bit(SHA-1 HASH) XOR M
	- $M = 0x28,0x6f,0x76,0x5c,0x6e,0x3b,0x1e,0x4c,$ 0xd0,0x8e,0x42,0x31,0x43,0x7b,0x8e,0xbf
- Fixed by SSA-833048

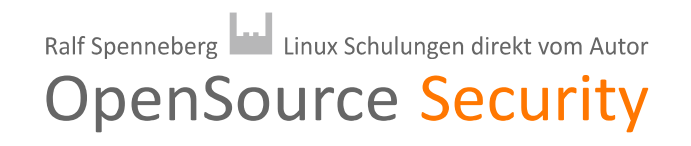

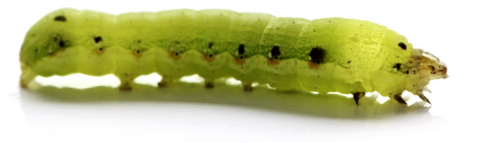

- Binds program to a specific PLC
	- But Attribute Block is not evaluated by the PLC
	- Only evaluated by the TIA Portal
- Modification of serial number undetected

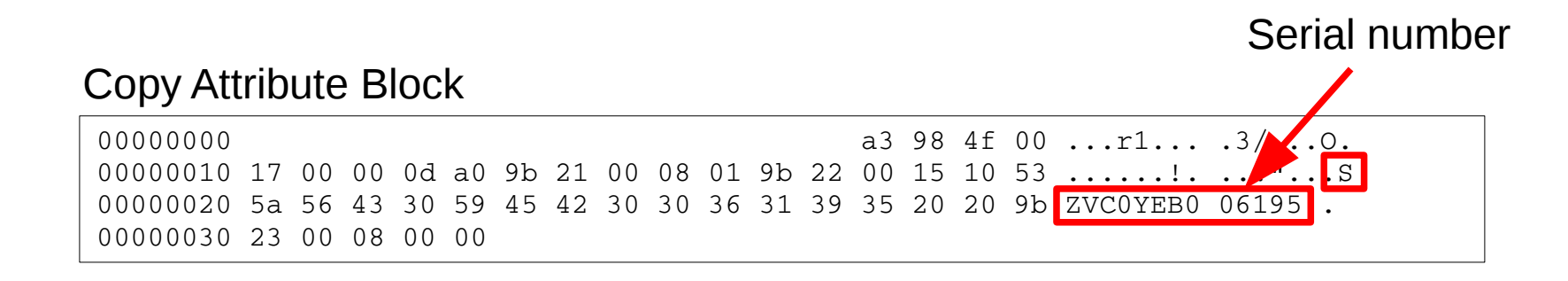

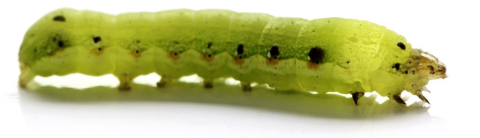

### Access Protection

- Limits protocol features
	- Password
- Works
	- But disabled by default

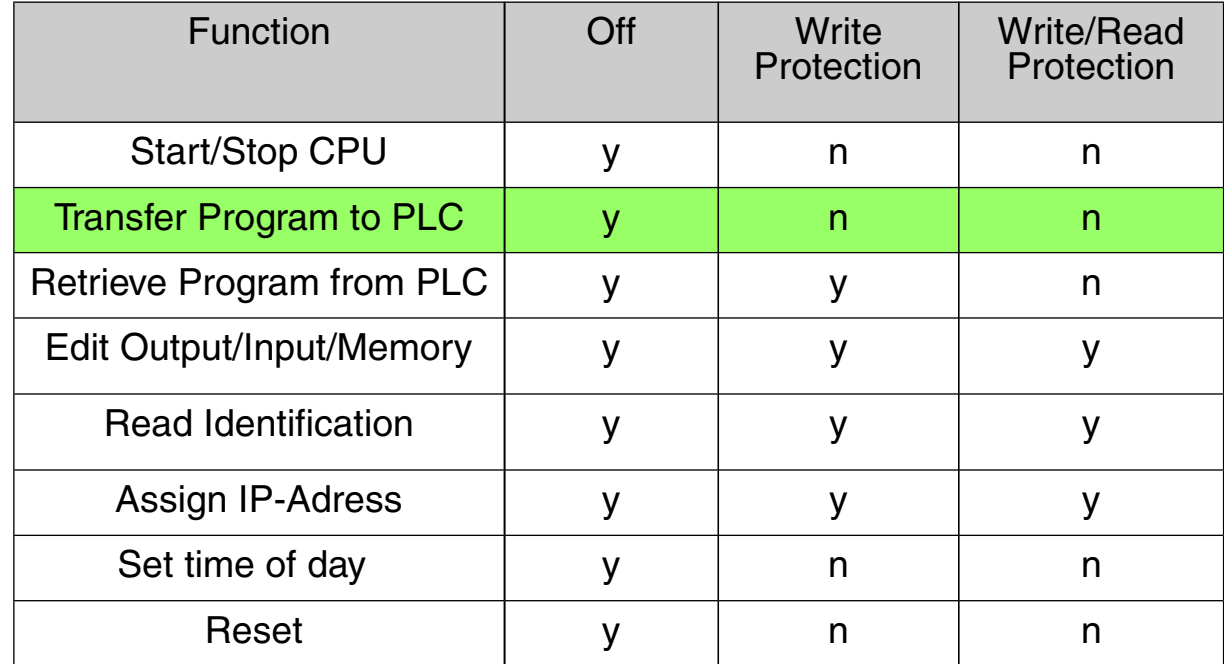

Ralf Spenneberg **Law** Linux Schulungen direkt vom Autor

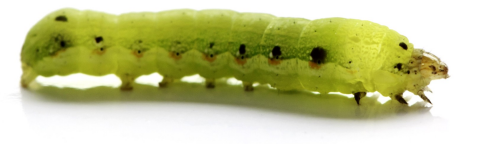

### Other Vendors

- PLC features required by the worm:
	- Industrial Ethernet
	- Program transfer via TCP to the PLC
	- Programmable TCP functions

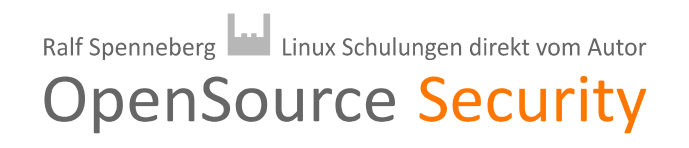

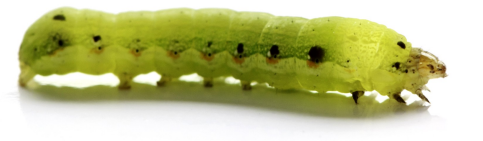

### Leading Vendors

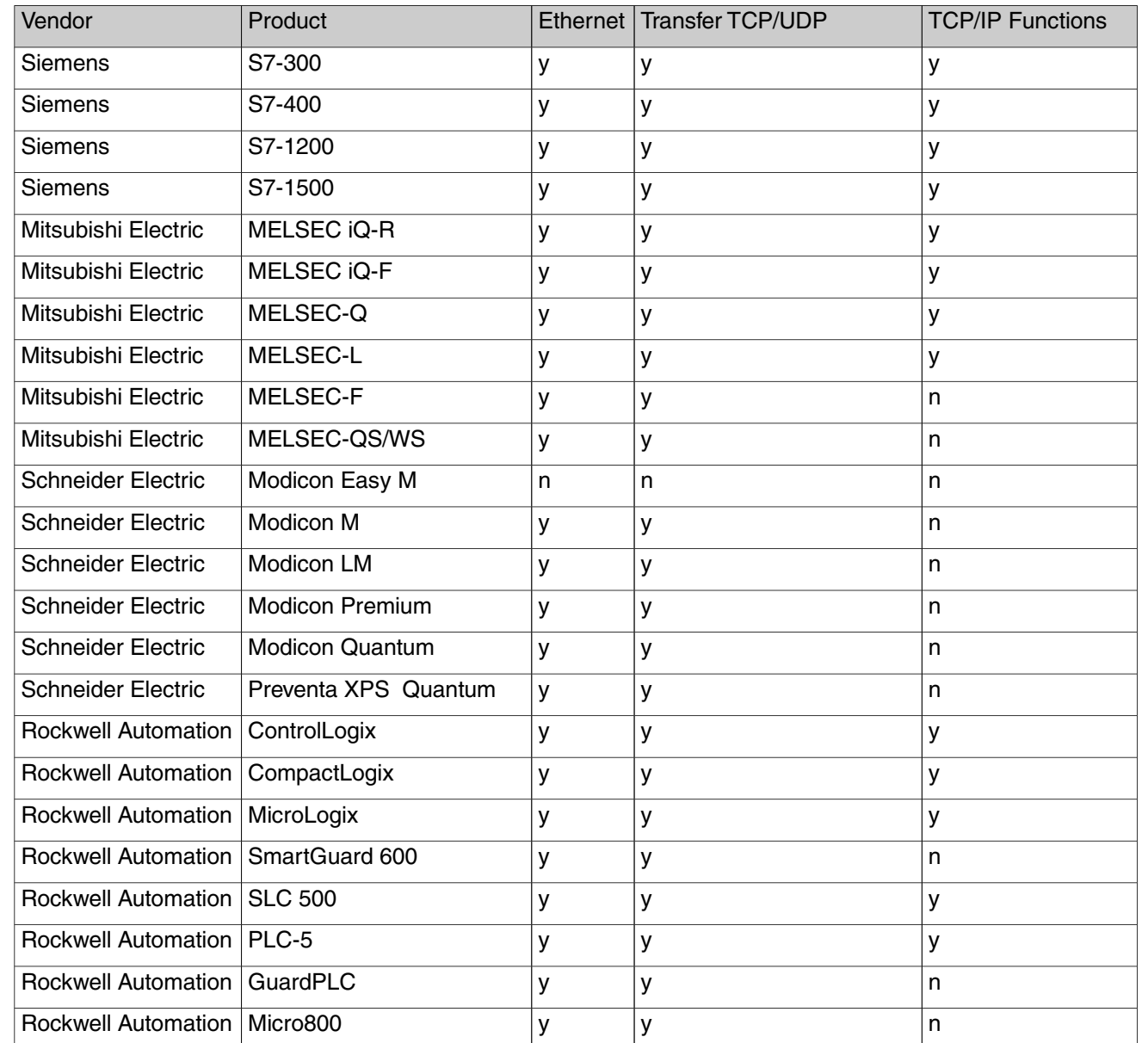

All leading vendors

Ralf Spenneberg | Linux Schulungen direkt vom Autor

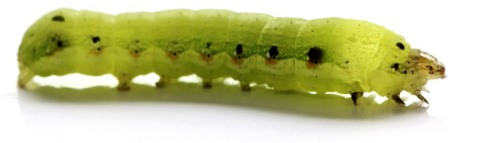

# Leading Vendors

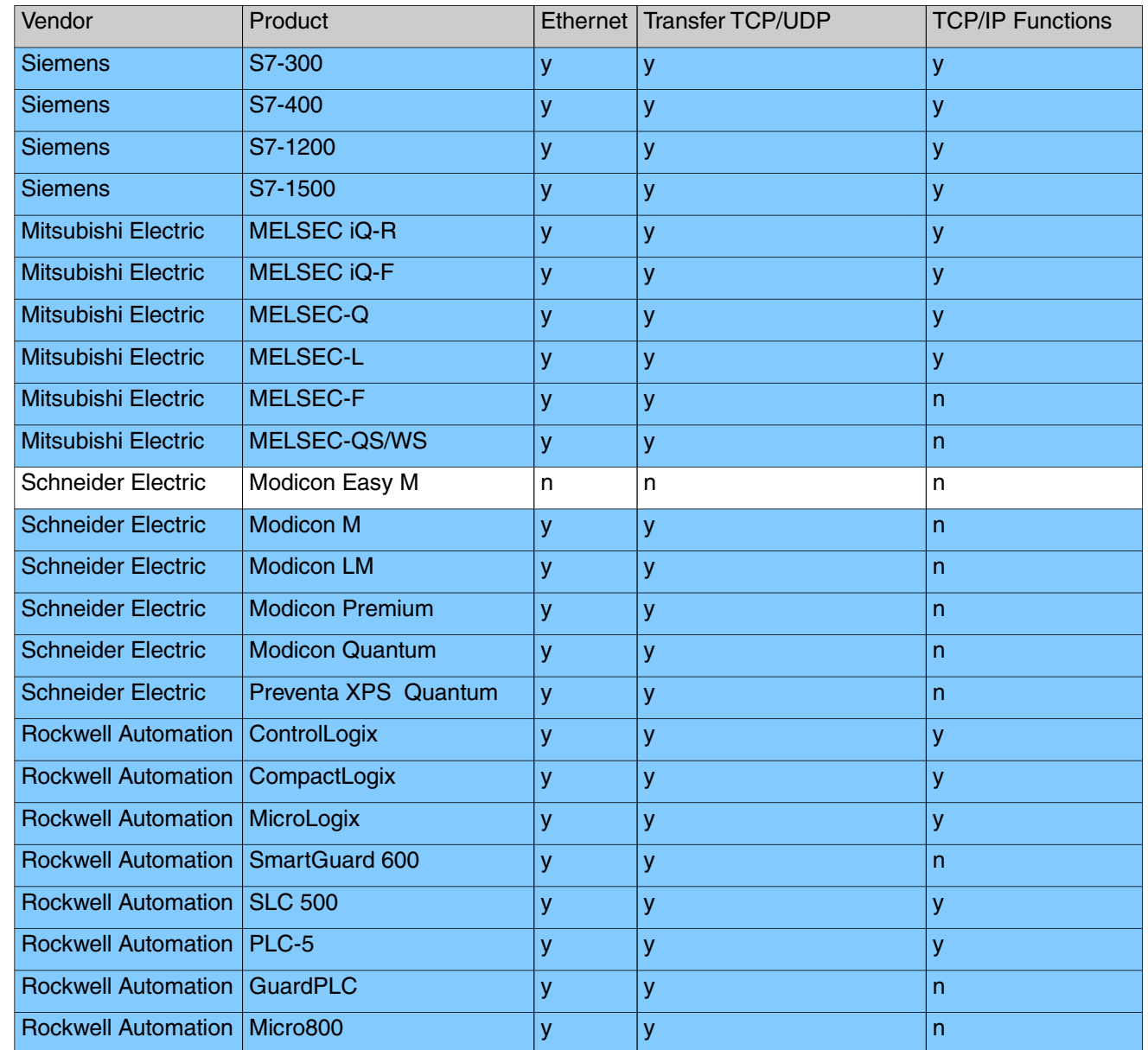

Supporting Industrial Ethernet and TCP/UDP transfer

Ralf Spenneberg | Linux Schulungen direkt vom Autor

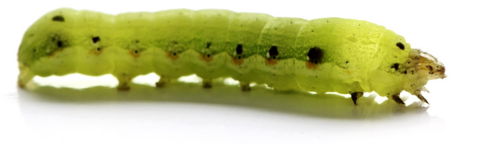

# Leading Vendors

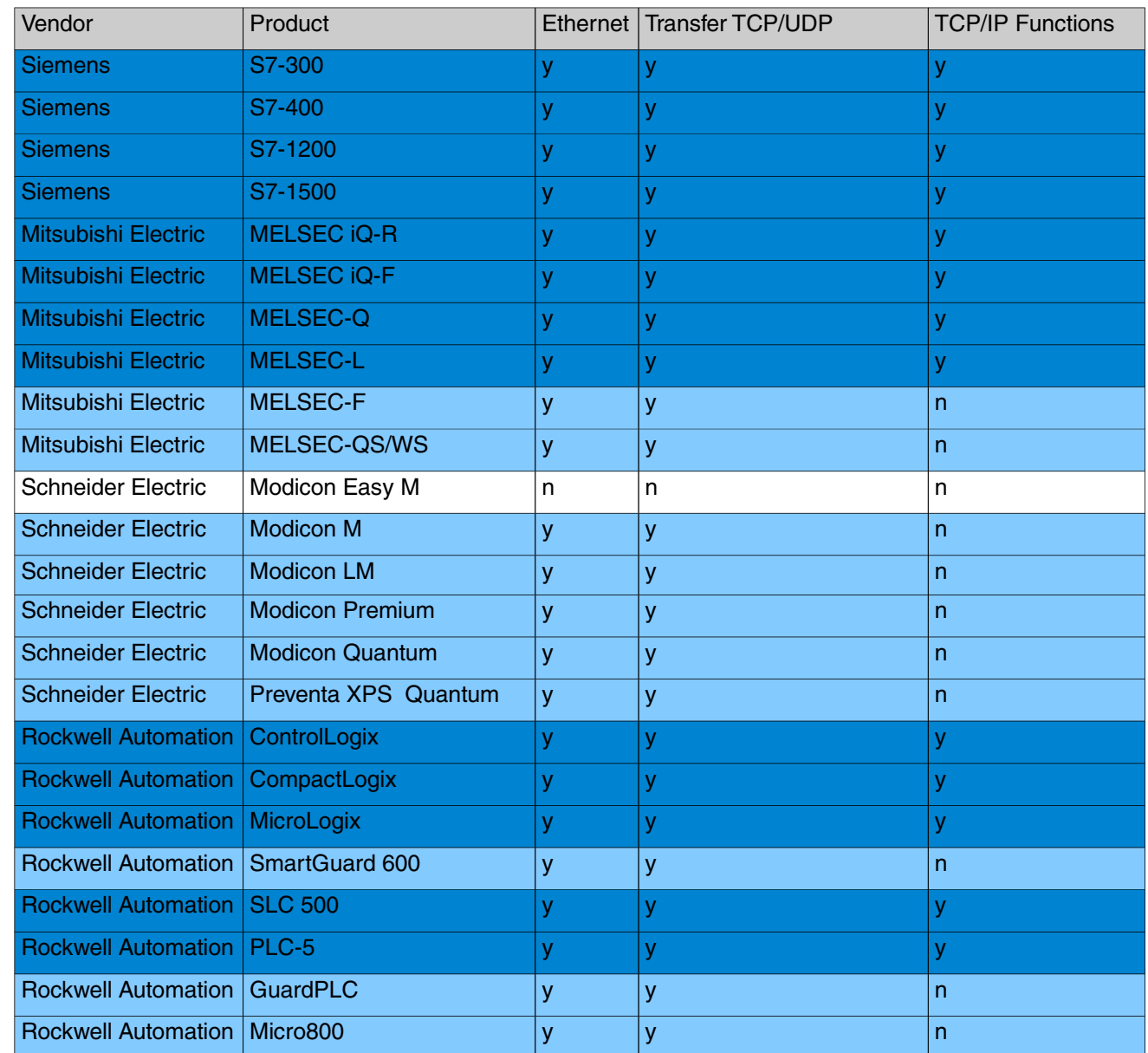

Supporting Industrial Ethernet, TCP/UDP transfer and TCP/IP functions

Ralf Spenneberg **Example 20** Linux Schulungen direkt vom Autor

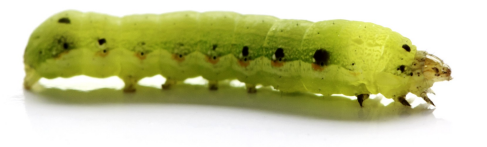

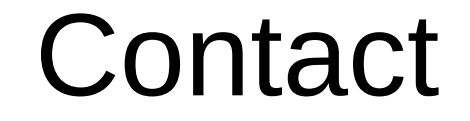

# Q&A

https://os-s.net info@os-s.de

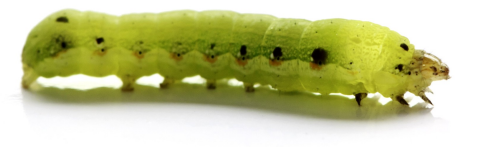

### **Books**

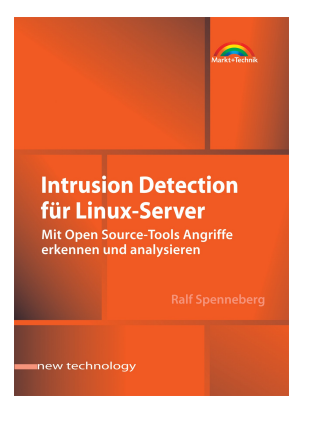

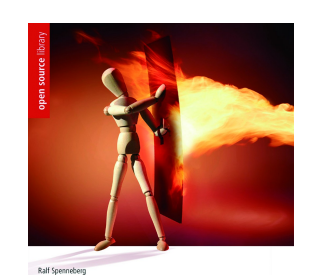

**Linux-Firewalls** mit iptables & Co. Sicherheit für Linux-Server<br>und -Netzwerke ADDISON-WESLEY

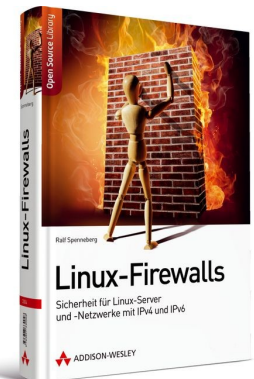

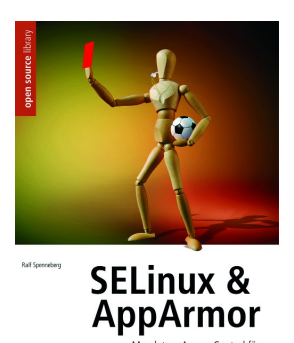

ADDISON-WESLEY

Mandatory Access Control für<br>Linux einsetzen und verwalten

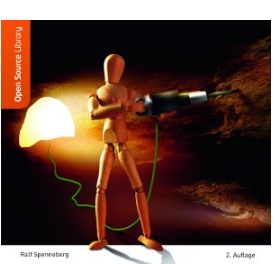

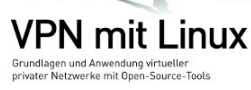

ADDISON-WESLEY

 $\circledcirc$ ADDISON-WESLEY

Ralf Spenneberg Linux Schulungen direkt vom Autor **OpenSource Security** 

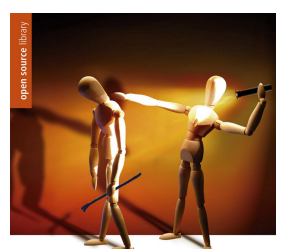

Raff Spenneberg **Intrusion Detection** und Prevention mit Snort 2 & Co. Einbrüche auf Linux-Servern erkennen und verhindern

ADDISON-WESLEY

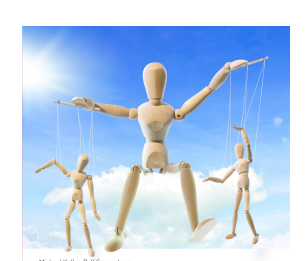

KVM für die Server-Virtualisierung Von Konfiguration und Administration<br>bis Clustering und Cloud ADDISON-WESLEY PEARSON

**VPN mit Linux** Grundlagen und Anwendung Virtueller<br>Privater Netzwerke mit Open Source-Tools